## **ECE 321 - Homework #3**

Filter Design, Analog Computers. Due Monday, November 20th, 2017

Problem 1-3) Design a low-pass filter to meet the following requirements:

- Input:  $+/- 10V$ , capable of 20mA
- Output:  $+/- 10V$  capable of 20mA
- Relationship:
	- $1.1 <$  Gain  $< 0.9$  f  $< 200$  Hz
	- Gain <  $0.1$  f > 500 Hz

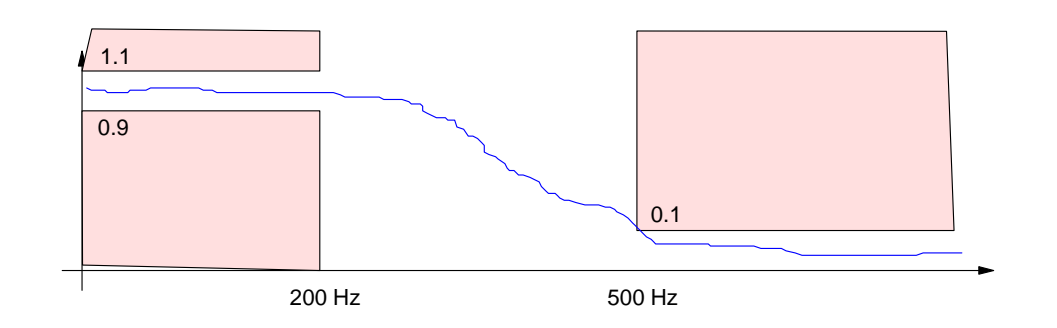

1) Give a filter, G(s), which meets these requirements. Plot the gain vs. frequency for your G(s) in Matlab.

First, determine the number of poles you need:

$$
\left(\frac{200Hz}{500Hz}\right)^n = 0.1
$$

$$
n = \frac{\ln(0.1)}{\ln(0.4)} = 2.51
$$

Let  $n = 3$ 

Second, pick a type of filter. Let's use a Chebychev filter. From Bison Academy, a 3rd-order Chebychev filter with a corner at 1 rad/sec is

$$
G(s) = \left(\frac{k}{(s+0.85)(s+1.21\angle \pm 69.5^0)}\right)
$$

Scale this so the corner is at 200Hz (400 pi )

$$
G(s) = \left(\frac{k}{(s+1068)(s+1520\angle \pm 69.5^0)}\right)
$$

Plot the gain vs. frequency in Matlab

```
-->f = [0:1000]';
-->w = 2*pi*f;\leftarrow->s = j * w;--p1 = 1068;-->p2 = 1520*exp(j*69.5*pi/180);
--&>p3 = conj(p2);--&>G = 1 ./ ( (s+p1) .* (s+p2) .* (s+p3) );
-->k = 1/abs(G(1))
```
2.468D+09

```
-->G = k ./ ( (s+p1) .* (s+p2) .* (s+p3) );
--\text{plot}(f,abs(G))-->plot([0,200,200],[0.9,0.9,0],'r')
-->plot([500,500,1000],[1,0.1,0.1],'r')
--xlabel('Hz');
```
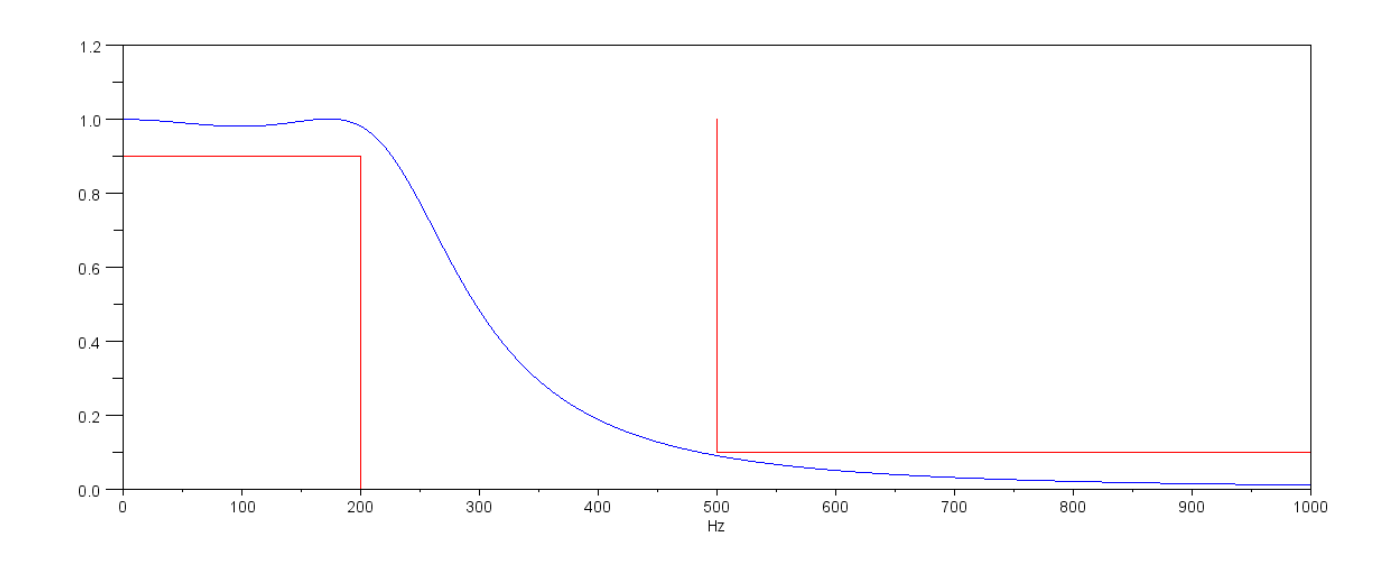

Pretty lucky: this meets the requirements. answer:

$$
G(s) = \left(\frac{2.468 \cdot 10^9}{(s+1068)(s+1520\angle \pm 69.5^0)}\right)
$$

2) Design a circuit to implement this circuit

Let  $R1 = 10k$ 

$$
\frac{1}{R_1C_1} = 1068
$$

$$
C_1 = 94nF
$$

Let  $R2 = 100k$ 

$$
\frac{1}{R_2C_2} = 1520
$$
  

$$
C_2 = 6.58nF
$$

For the gain:

$$
(3 - k) = 2\cos(69.5^0)
$$
  

$$
k = 2.3
$$

Let  $R3 = 100k$ ,  $R4 = 130k$ 

This results in the circuit having a gain of 2.3. Either

- Live with it. Call the ouput 2.3Y and adjust later stages, or
- Drop the gain by a factor of 2.3

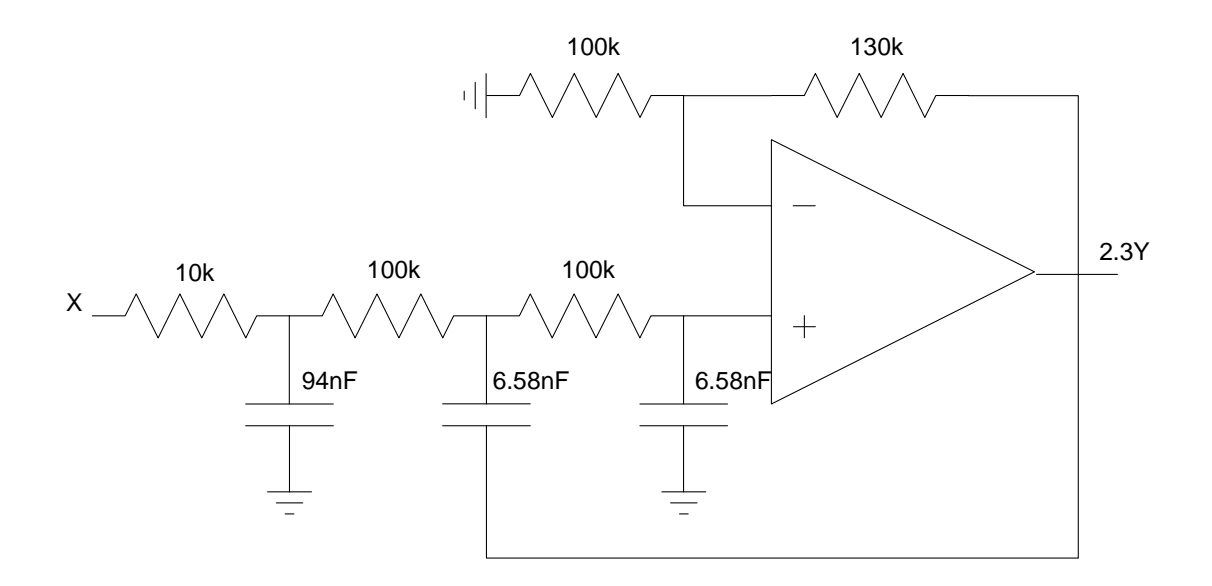

Using the latter and Thevenin equivalents.

$$
R_a \parallel R_b = R_{th} = 10k
$$

$$
\left(\frac{R_b}{R_a + R_b}\right)X = \frac{X}{2.3}
$$

which gives  $Ra = 23k$ ,  $Rb = 17.7k$ 

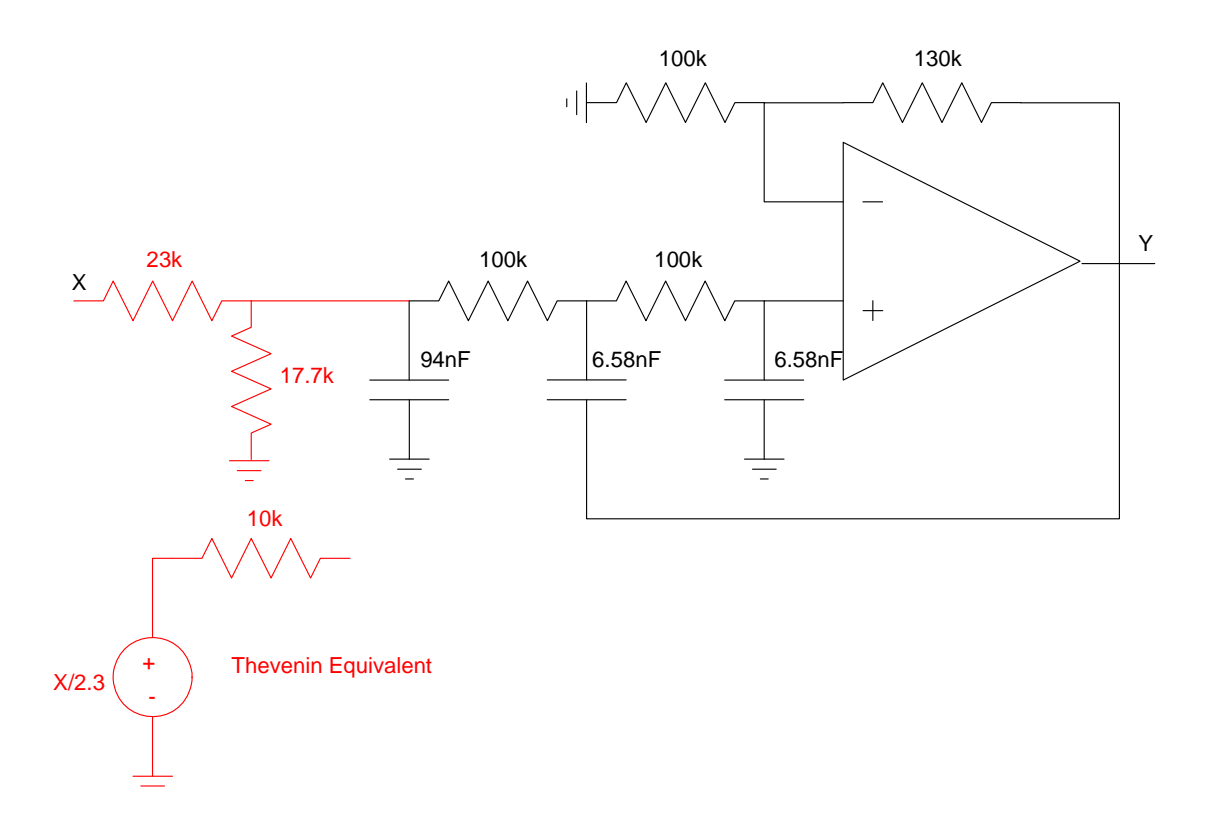

3) Test your design in PartSim: Assume a load of 1k Ohms is added (should be part of the requirements: capable of driving a 1k Ohm load)

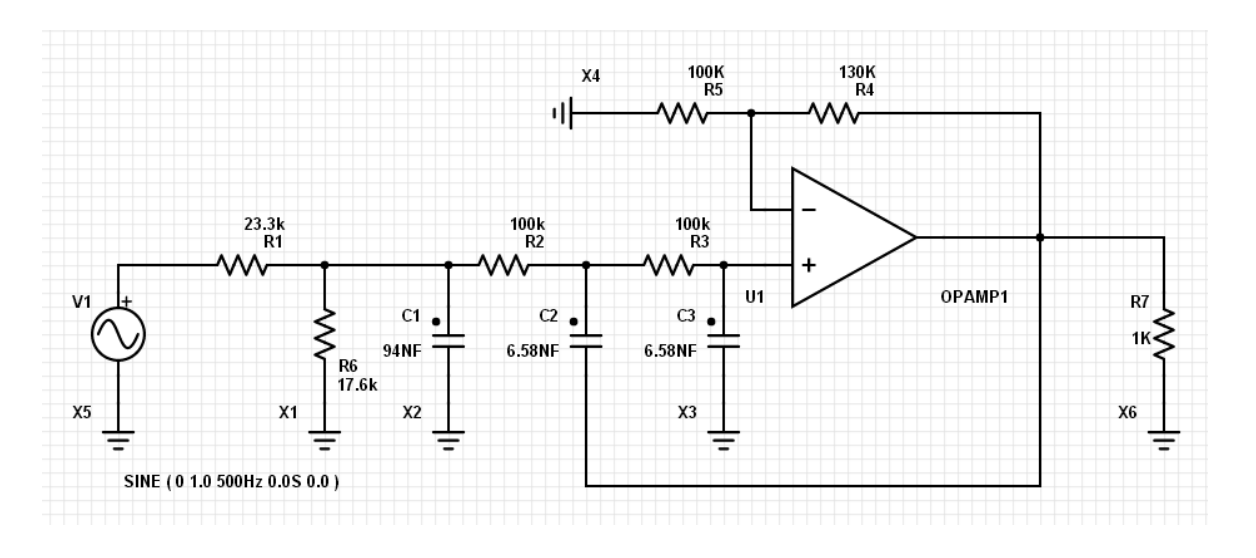

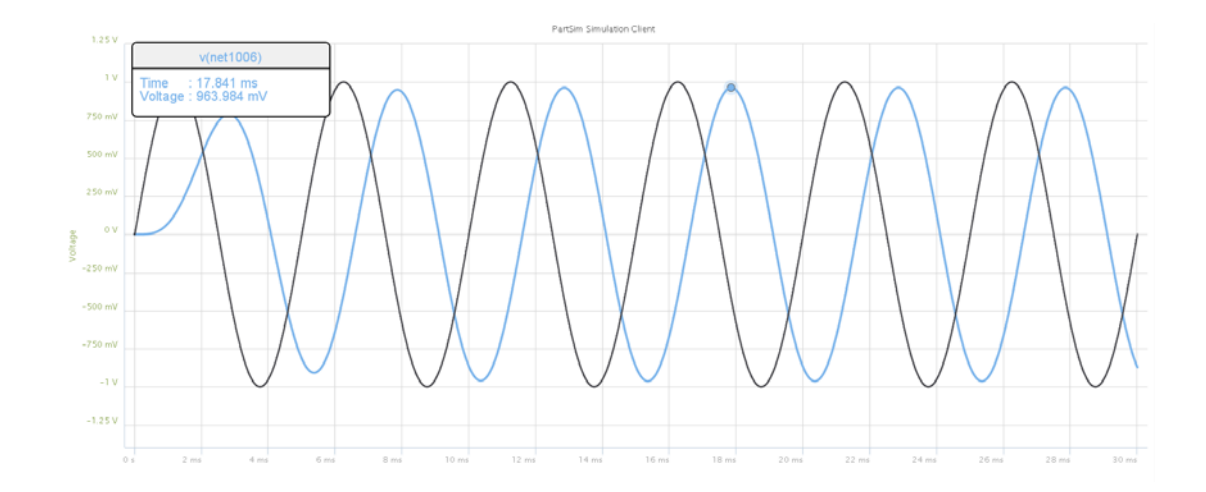

200Hz: Gain = 0.963

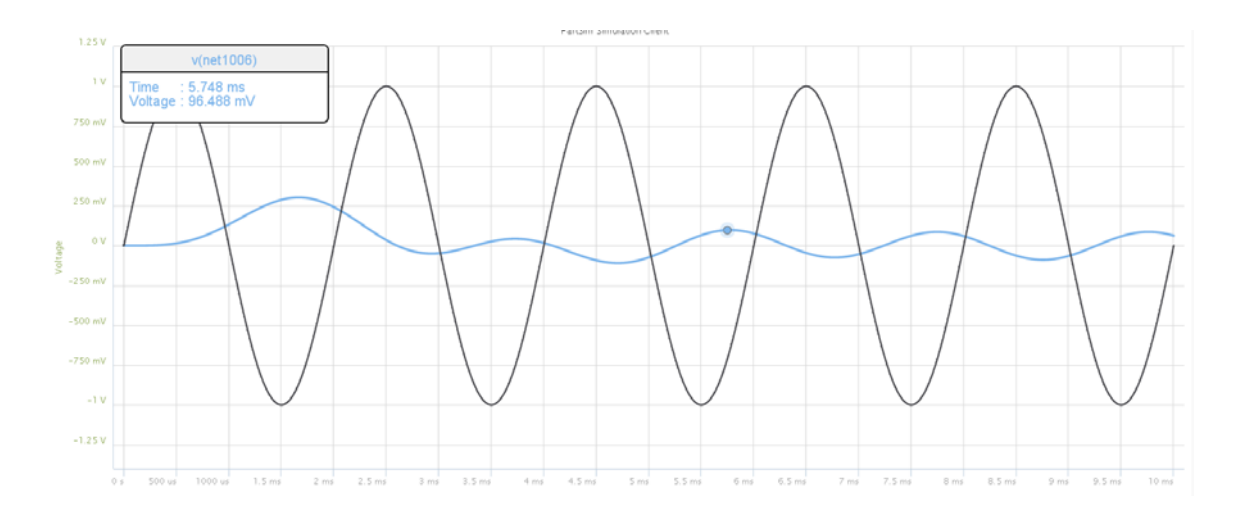

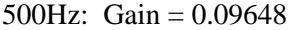

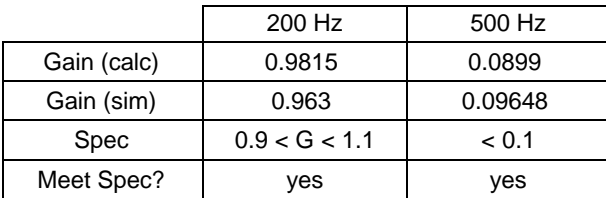

2) Design a band-pass filter to meet the following requirements:

- Input: +/- 10V, capable of 20mA  $\bullet$  .
- Output:  $+/- 10V$  capable of 20mA
- Relationship:
	- $1.1 <$  Gain  $< 0.9$  f = 200 Hz
	- Gain <  $0.1$  f > 250 Hz
	- Gain  $< 0.1$  f  $< 150$  Hz  $\bullet$

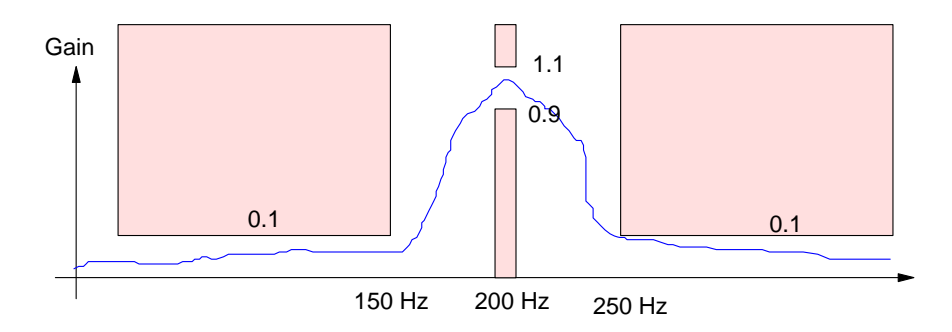

a) Give a filter, G(s), which meets these requirements. Plot the gain vs. frequency for your G(s) in Matlab.

- The pass frequency is 200Hz: the complex part of the pole is 200Hz (1257 rad/sec)
- Assume the band width is +/- 10Hz: the real part of the pole is 10Hz away from the resonance (62.8 rad/sec) Pick a filter with poles at

$$
G(s) = \left(\frac{ks}{(s+62.8+j1255)(s+62.8-j1255)}\right) = \left(\frac{125s}{s^2+125s+1257^2}\right)
$$

Check this in Matlab:

 $-->G = tf([125, 0], [1, 125, 1257^2])$  125s ------------------- s^2 + 125s + 11580000

Check the gain at 150Hz, 200Hz, 250Hz:

```
-->abs(evalfr(G,j*150*2*pi))
     0.1678813 
--<b>abs</b>(evalfr(G,j*200*2*pi)) 0.9999831 
--<b>abs</b>(evalfr(G,j*250*2*pi)) 0.2160498
```
The gain is 2.1x too large at 250Hz. To fix this, make the real part of the pole smaller (make the 's' term smaller). A little trian and error results in

$$
G(s) = \left(\frac{ks}{(s+28+j1257)(s+28-j1257)}\right) = \left(\frac{56s}{s^2+56s+1257^2}\right)
$$
  
\n
$$
-->G = tf2ss2([56,0],[1,56,1257^2]);
$$
  
\n
$$
-->\text{abs}(evalfr(G,j*150*2*pi))
$$
  
\n0.0760725

```
-->abs(evalfr(G,j*200*2*pi))
```
0.9999160

 $--**abs**(evalfr(G,j*250*2*pi))$ 

0.0986480

Plotting the graph:

```
-->f = [100:0.1:300]';
-->w = 2*pi*f;\leftarrow->s = j * w;-->G = 56*s ./ (s.^2 + 56*s + 1257^2);
--\text{plot}(f,abs(G))-->hold on 
-->plot([200,200],[0,0.9],'r')
-->plot([100,150,150],[0.1,0.1,1],'r');
-->plot([250,250,300],[1,0.1,0.1],'r');
-->xlabel('Hz');
```
ull the real part of the pole in by a factor of 2.1

$$
real(s) = \frac{62.5}{2.1} = 29.76
$$

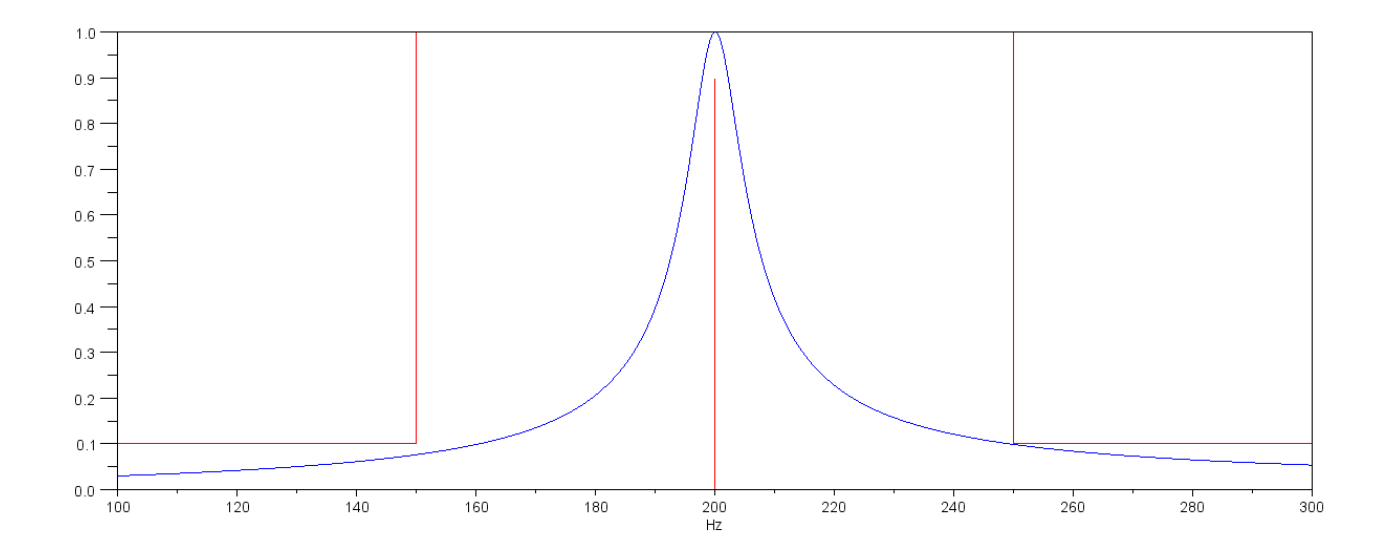

b) Design a circuit to implement this circuit

$$
\left(\frac{56s}{s^2 + 56s + 1257^2}\right) = \left(\frac{-\left(\frac{1}{R_1C}\right)s}{s^2 + \left(\frac{2}{R_3C}\right)s + \left(\frac{R_1 + R_2}{R_1R_2}\right)\left(\frac{1}{R_3C^2}\right)}\right)
$$

Let  $C = 1uF$ 

$$
\left(\frac{1}{R_1C}\right) = 56
$$
 R1 = 17.8k

$$
\left(\frac{2}{R_3C}\right) = 56
$$
 R3 = 35.7k

$$
\left(\frac{R_1 + R_2}{R_1 R_2}\right)\left(\frac{1}{R_3 C^2}\right) = 1257^2 \quad R2 = 17.74
$$

17.74 Ohms is a little small, so make

- All resistors 10x larger
- All capacitors 10x smaller

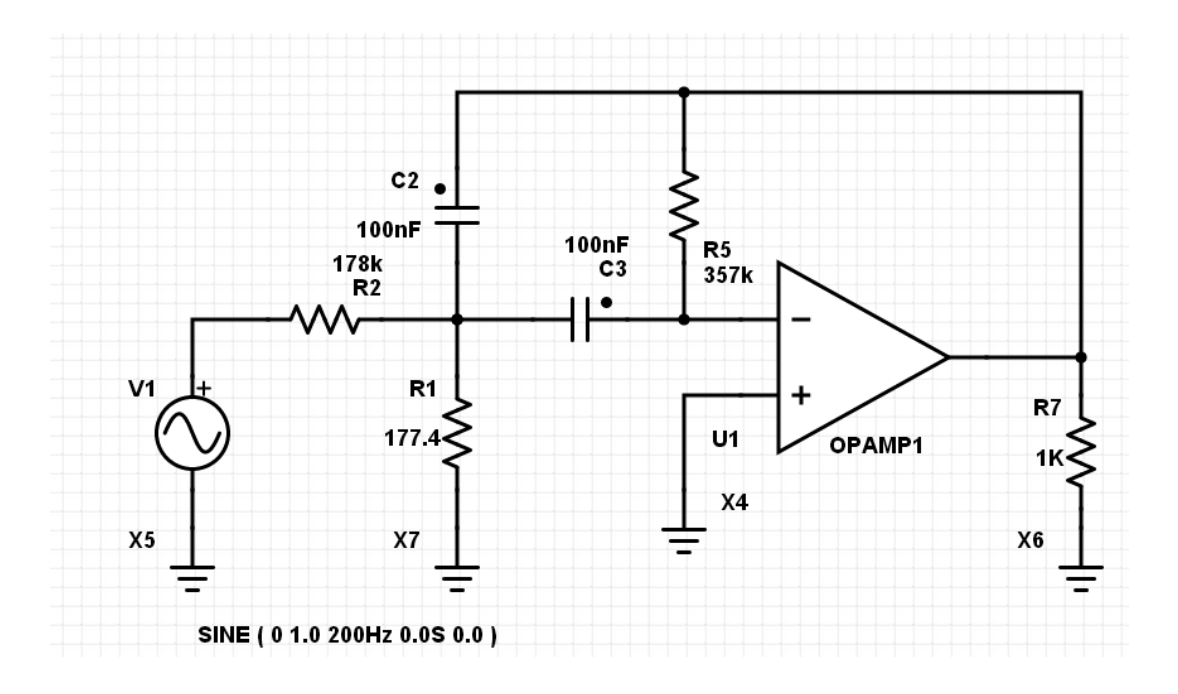

c) Test your design in PartSim

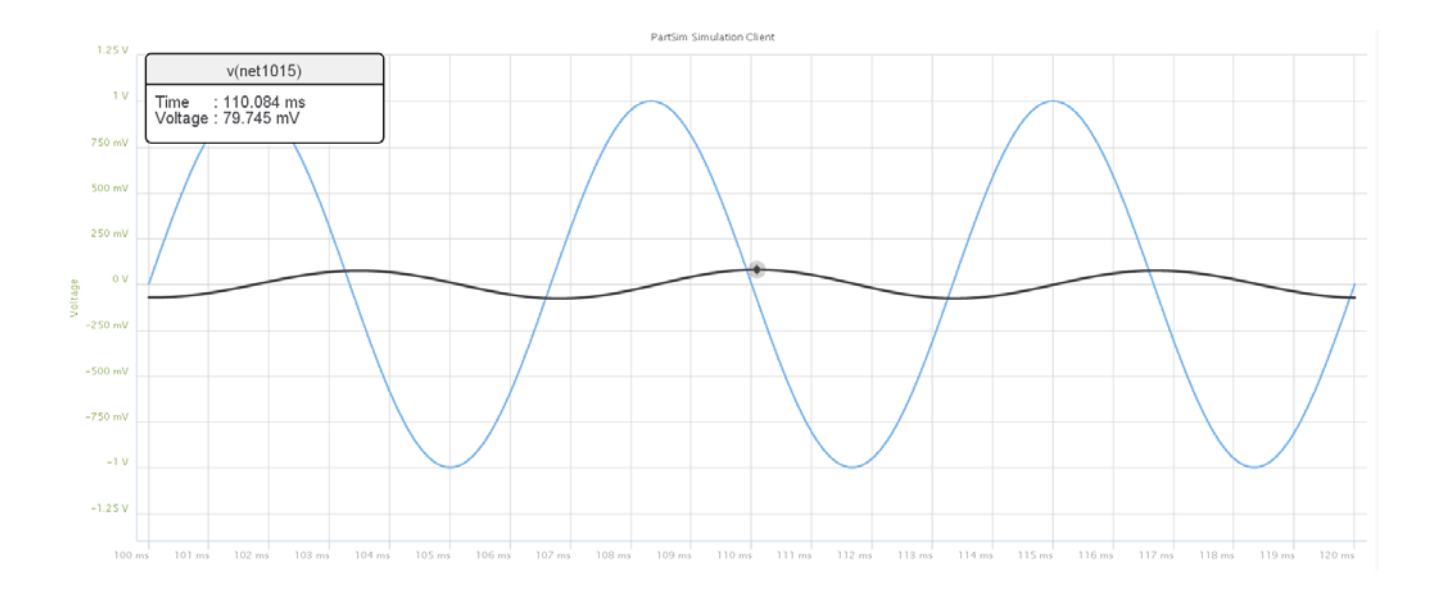

150Hz: Gain = 0.0797 (0.076 computed in Matlab)

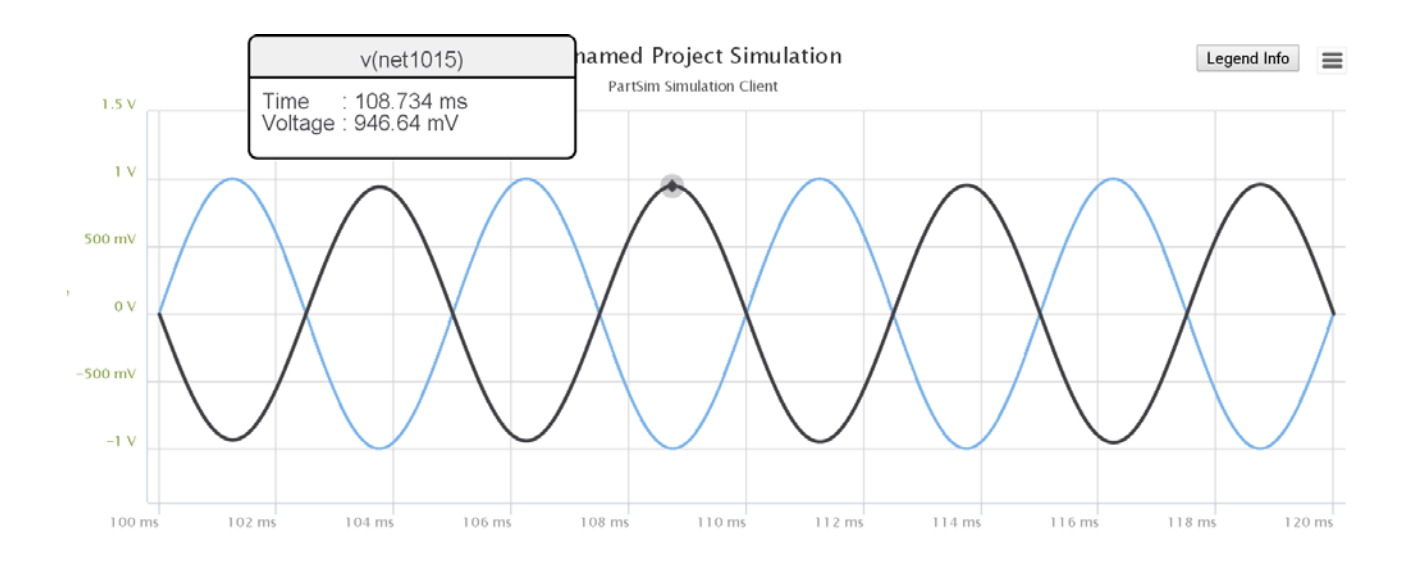

200Hz: Gain = 0.9466 (1.00 computed in Matlab)

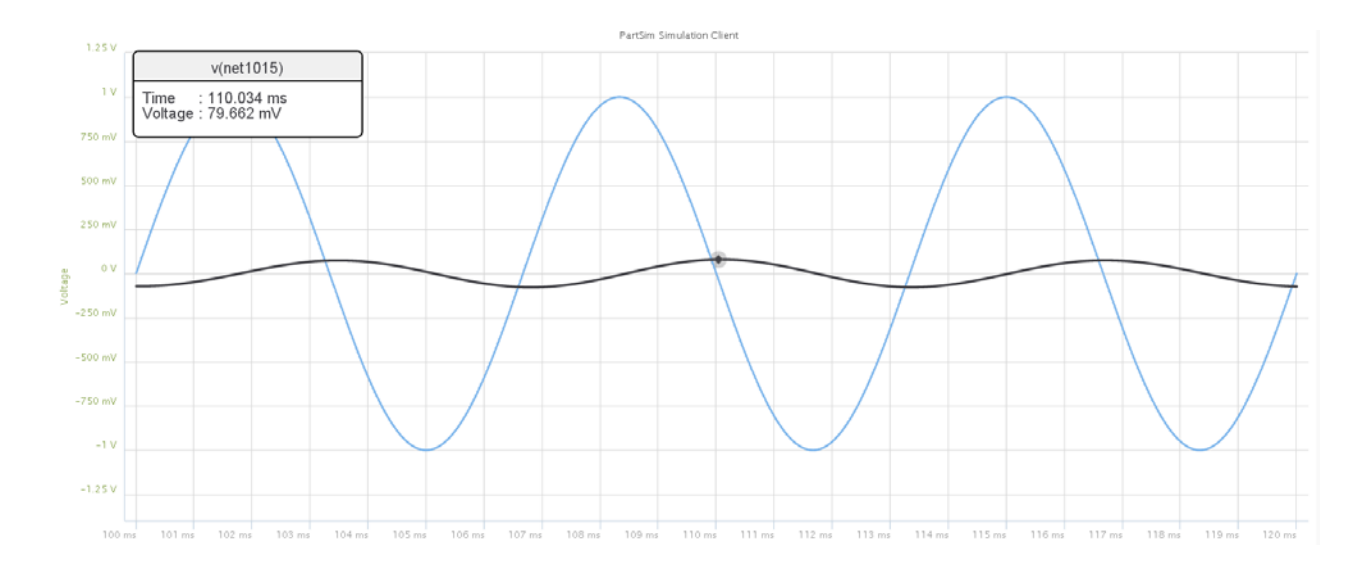

250Hz: Gain = 0.0796 (0.098 computed in Matlab)

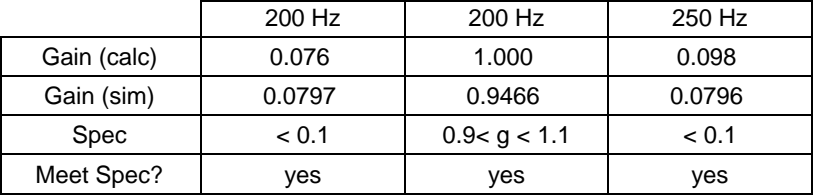

3) Build one of these circuits and check that it meets the requirements